# **ADARPL Error Messages**

## **Overview of Messages**

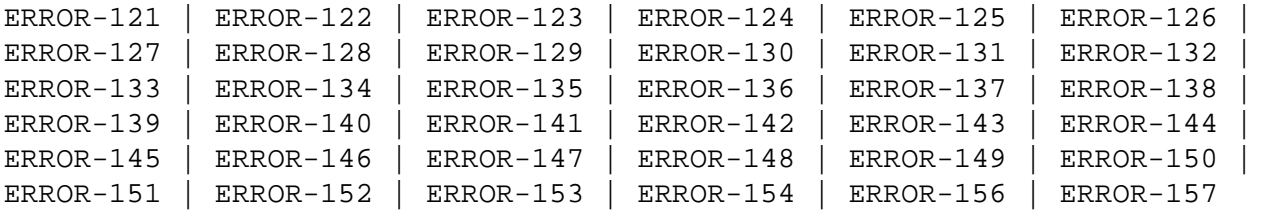

<span id="page-0-0"></span>**ERROR-121 Date and time must be reasonable. Time is invalid without a Date. Date must be entered in the form YYYYMMDD. Time must be entered in the form HHMMSSTH.**

- **Explanation** One or more of the specified date and time fields appear invalid.
- Action **Correct** the date and time entries and try again.
- <span id="page-0-1"></span>**ERROR-122 At least 1 file-number must be supplied using the FILES= parameter.**
- **Explanation** The FILES parameter has been specified incorrectly. When the FILES parameter is specified, it must be in the format of FILES=*nnnnn*, where *nnnnn* is a valid file number.
- Action **Correct the FILES parameter and try again.**

#### <span id="page-0-2"></span>**ERROR-123 RPLDSBI must be a string of Y, N or Placeholders in single quotes.**

- **Explanation** The RPLDSBI parameter has been specified incorrectly. The RPLDSBI parameter must be specified in single quotes and one Y or N value must be specified for each file specified for the ADARPL run (for example RPLDSBI='Y,N,N,Y,Y,N,Y'.
- Action **Correct the RPLDSBI** parameter and try again.
- <span id="page-0-3"></span>**ERROR-124 TOTIME, FROMTIME and RESENDTIME require their respective DATE value.**
- **Explanation** A TOTIME, FROMTIME, or RESENDTIME parameter was specified without the corresponding \*DATE parameter.
- <span id="page-0-4"></span>**Action** Specify the corresponding TODATE, TOTIME, or RESENDDATE parameter with the appropriate \*TIME parameter and try again.

<span id="page-1-4"></span><span id="page-1-3"></span><span id="page-1-2"></span><span id="page-1-1"></span><span id="page-1-0"></span>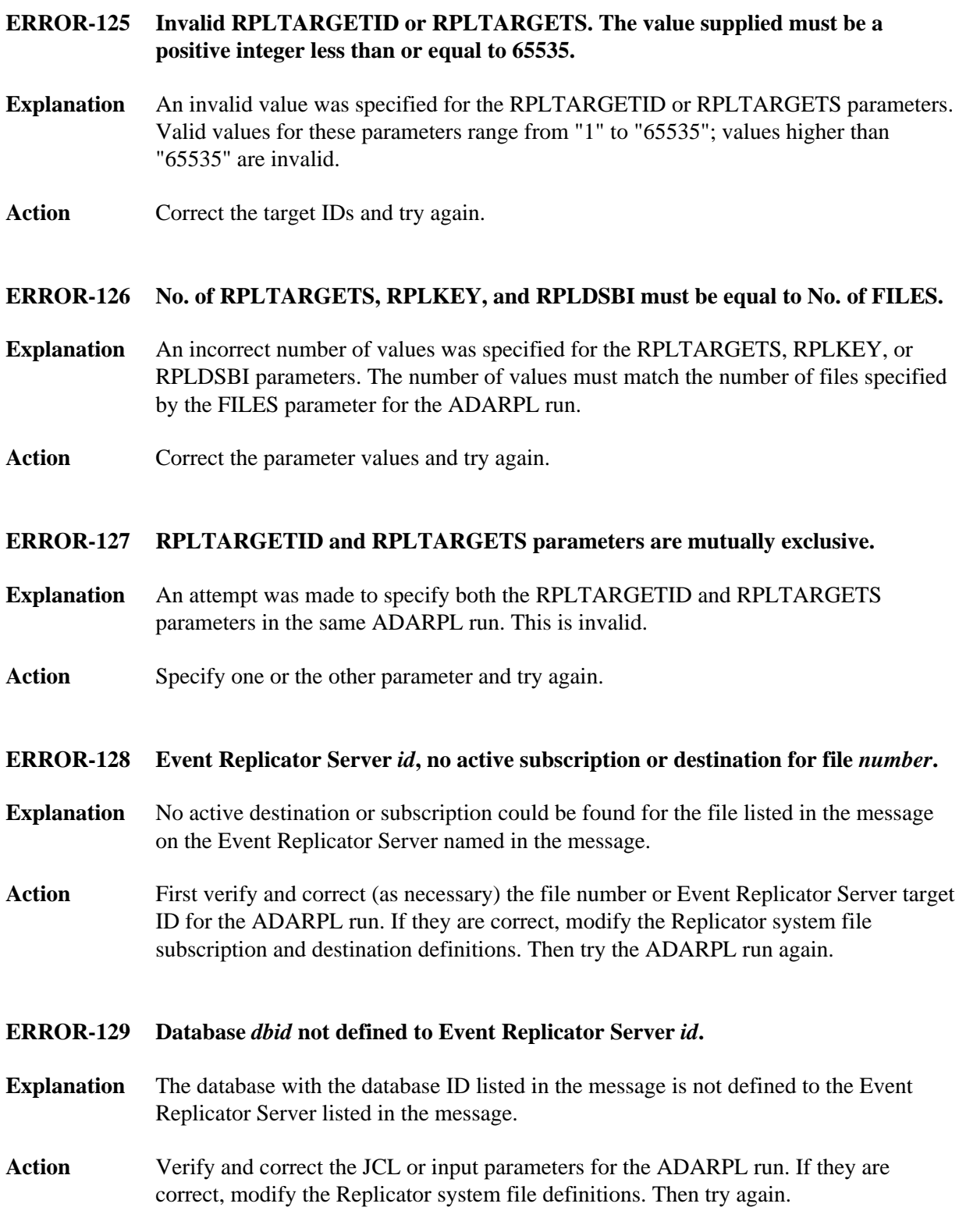

#### **ERROR-130 Event Replicator Server** *id* **replication pool overflow.**

- **Explanation** The replication pool for the Event Replicator Server listed in the message has an overflow condition, which is a critical error.
- Action Refer to the Event Replicator Server job's system log for error messages, which may provide possible actions to take.

#### <span id="page-2-0"></span>**ERROR-131 RPLKEY and RPLDSBI are only valid with RPLTARGETID or RPLTARGETS.**

- **Explanation** An attempt to specify the RPLKEY or RPLDSBI parameters was made without also specifying either a RPLTARGETID or RPLTARGETS parameter. When specifying the RPLKEY and RPLDSBI parameters, a corresponding RPLTARGETID or RPLTARGETS parameter must be specified.
- Action **Correct** the input parameters and try again.

#### <span id="page-2-1"></span>**ERROR-132 Dates and times must conform to the following general rule: FROMDATE/TIME <= RESENDDATE/TIME <= TODATE/TIME**

- **Explanation** The date and time values specified for the ADARPL run violate one or more of the following rules:
	- FROMDATE and FROMTIME parameter values must specify dates and times earlier than those specified for the RESENDDATE and RESENDTIME parameters
	- RESENDDATE and RESENDTIME parameter values must specify dates and times earlier than those specified for the TODATE and TOTIME parameters.
- **Action** Correct the date and time parameters and rerun the ADARPL job.

#### <span id="page-2-2"></span>**ERROR-133 The file number cannot exceed 65535.**

- **Explanation** The file number specified on the FILES parameter was greater than "65535", which is invalid. Valid values for the FILES parameter range from "1" through "65535".
- Action **Correct** the file number and rerun the job.

#### <span id="page-2-3"></span>**ERROR-134 REPLAY is a required input parameter.**

- **Explanation** An attempt to run the ADARPL utility without specifying the REPLAY parameter. You cannot run the ADARPL utility without specifying the REPLAY parameter.
- **Action** Add the REPLAY parameter and rerun the ADARPL job.

<span id="page-3-4"></span><span id="page-3-3"></span><span id="page-3-2"></span><span id="page-3-1"></span><span id="page-3-0"></span>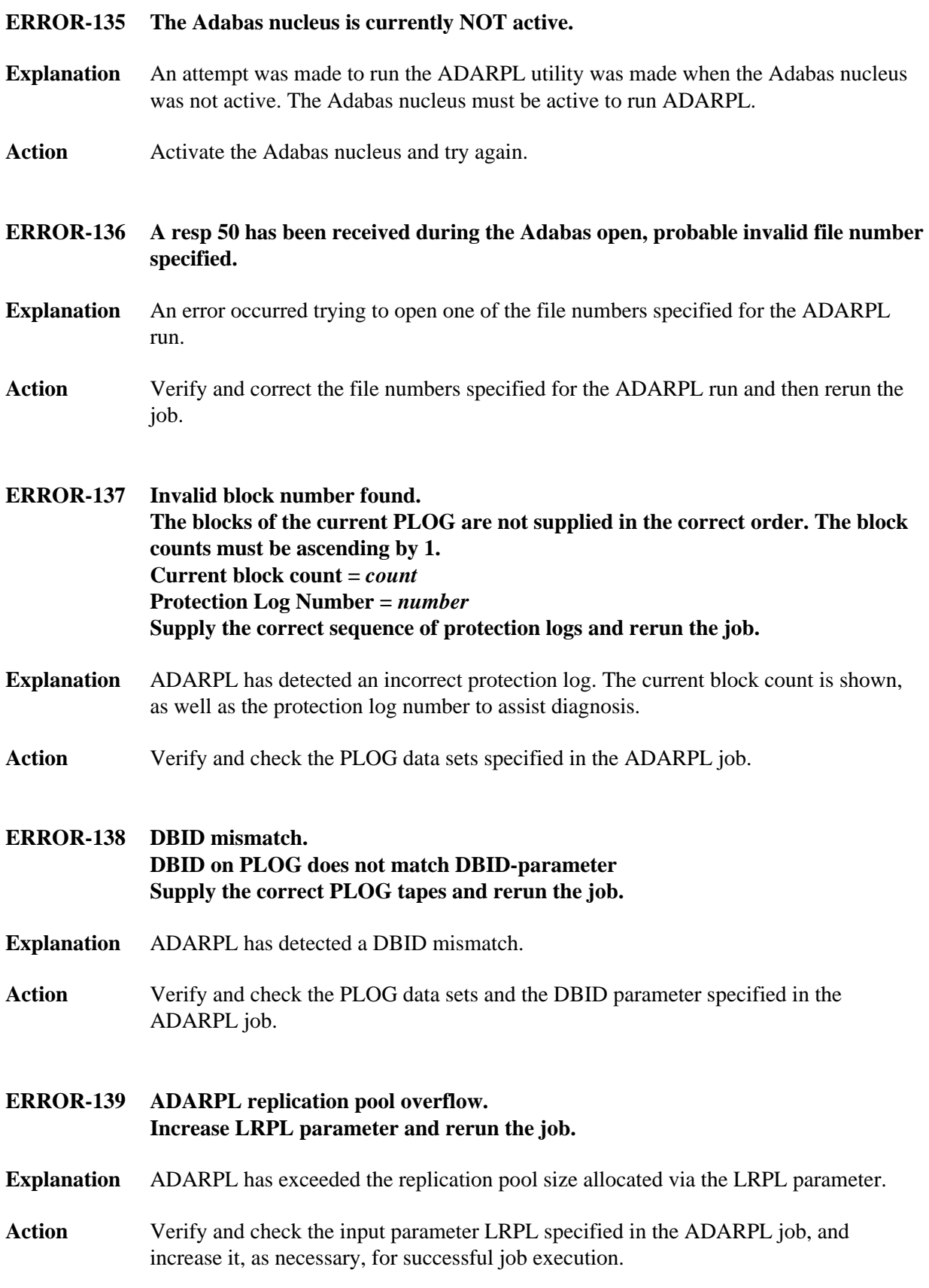

<span id="page-4-5"></span><span id="page-4-4"></span><span id="page-4-3"></span><span id="page-4-2"></span><span id="page-4-1"></span><span id="page-4-0"></span>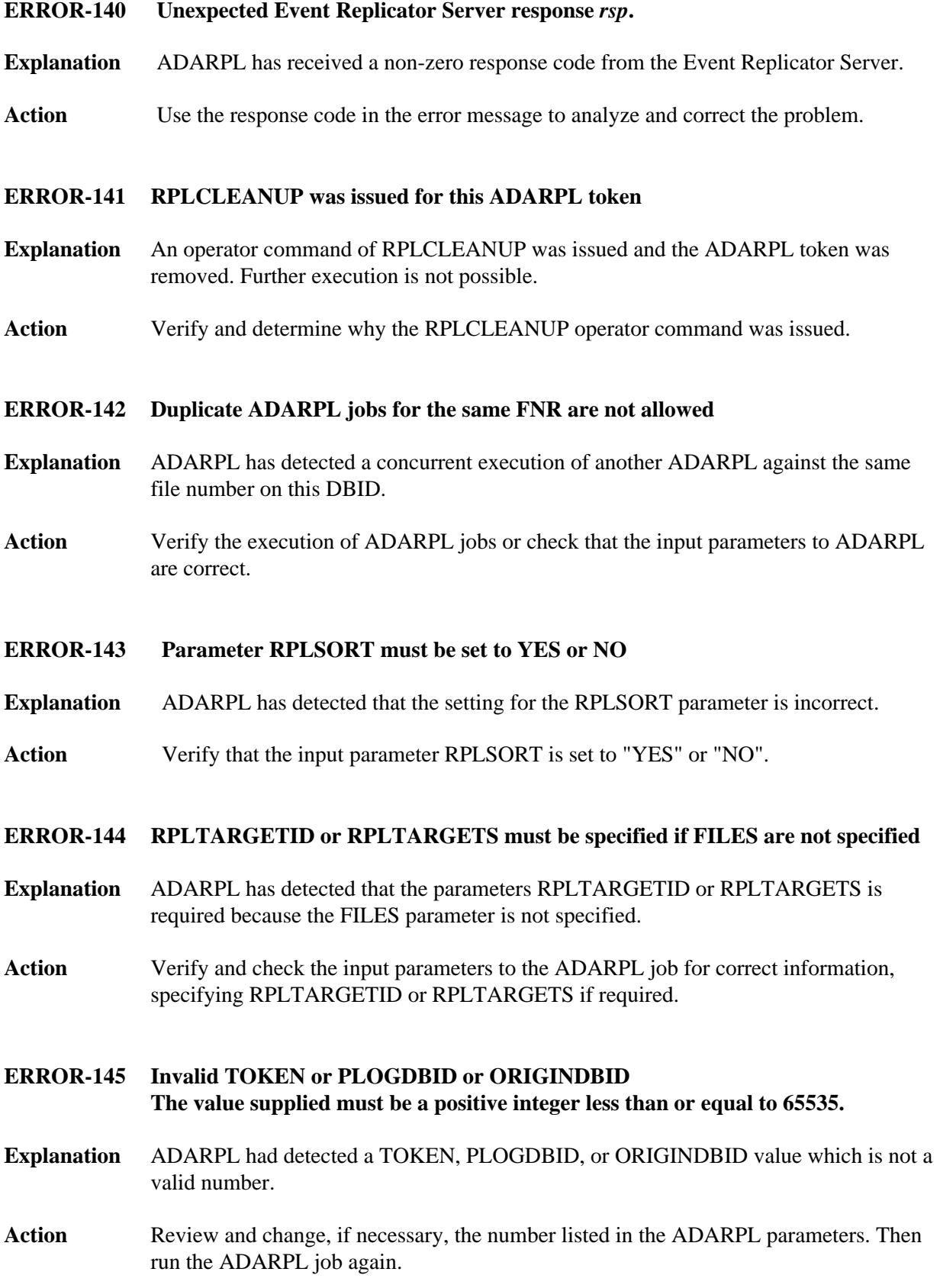

#### <span id="page-5-0"></span>**ERROR-146 RPLTARGETID must be specified if TOKEN is specified**

- **Explanation** ADARPL has detected a TOKEN parameter in the same run in which an RPLTARGETID parameter was not specified. When you specify the TOKEN parameter, you must also specify the RPLTARGETID parameter.
- **Action** Review and change the ADARPL parameters, as necessary. Then run the ADARPL job again.

### <span id="page-5-1"></span>**ERROR-147 When parameter TOKEN is specified, only the following additional parameters are valide: LRPL, NU, and RPLTARGETID**

- **Explanation** ADARPL has detected a TOKEN parameter in the same run as another ADARPL parameter that is not allowed when the TOKEN parameter is specified. Only the LRPL, NU, and RPLTARGETID parameters can be specified in an ADARPL run using TOKEN.
- Action Review and change the ADARPL parameters, as necessary. Then run the ADARPL job again.
- <span id="page-5-2"></span>**ERROR-148 TOKEN** *token* **not found in Event Replicator Server**
- **Explanation** There are no replay processes active with the token number listed in the message.
- **Action** Review and change the ADARPL RPLTARGETID and TOKEN parameters, as necessary. Then run the ADARPL job again.
- <span id="page-5-3"></span>**ERROR-149 TOKEN** *token* **was not an ADARPL token.**
- **Explanation** The token listed in the message is a valid token number, but is not for a replay process.
- **Action** Review and change the ADARPL TOKEN parameter, as necessary. Then run the ADARPL job again.
- <span id="page-5-4"></span>**ERROR-150 RPLSORT missing, possibly the Adabas is not connected to the Event Replicator Server**
- **Explanation** ADARPL has detected that the Event Replicator Server does not have information about RPLSORT, which is provided during an initialization handshake between an Adabas database and an Event Replicator database.
- <span id="page-5-5"></span>**Action** Verify that the Adabas database and the Event Replicator database have established communication.

#### **ERROR-151 File** *number* **is not the anchor file in the expanded file chain**

- **Explanation** The file listed in the message is not the anchor file in the Adabas expanded file chain. Only the anchor file can be specified in the FILES parameter.
- **Action** Specify the file number of the anchor file in the expanded file chain and try again.

#### <span id="page-6-0"></span>**ERROR-152 Incomplete transaction found on PLOG**

- **Explanation** A transaction started before the input PLOG data set specified for replay processing and ended after the FROMDATE and FROMTIME replay specifications.
- Action Add the preceding PLOG data set in sequence to the input PLOG data sets for replay processing and try again.
- <span id="page-6-1"></span>**ERROR-153 Incomplete transaction found on PLOG**
- **Explanation** The ET record was not found for a transaction that was to be included in replay processing.
- **Action** Add the next PLOG data set in sequence to the input PLOG data sets for replay processing and try again.

#### <span id="page-6-2"></span>**ERROR-154 File** *num* **not loaded in database** *dbid*

- **Explanation** An attempt to run the ADARPL utility failed because the file specified for the run does not exist in the specified database. The file number and database ID are given in the message.
- **Action** Verify that the correct file number is specified and that the file does exist in the database. Then try again.

<span id="page-6-3"></span>**ERROR-156 The source database Adabas version is not compatible with the Reptor Adabas version**

- **Explanation** The version of Adabas or the Event Replicator used by the Adabas database is not the same as the version of Adabas or Event Replicator used by the Event Replicator database.
- <span id="page-6-4"></span>Action Resolve the discrepancy in Adabas or Event Replicator versions before you try again.

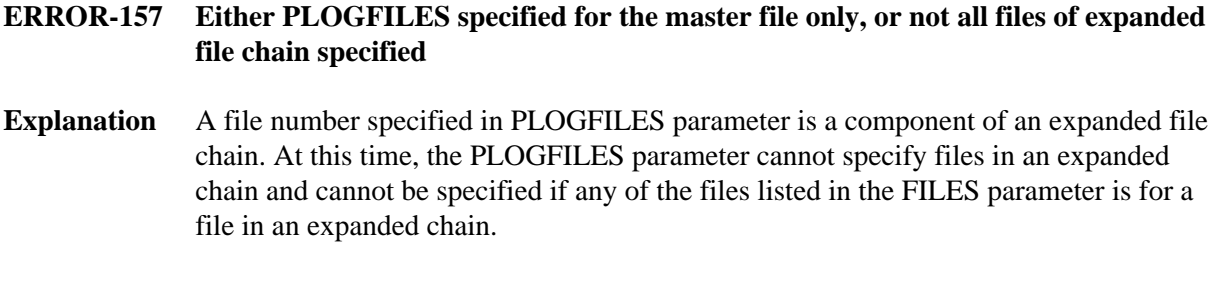

Action **Correct the ADARPL parameters and try again.**